# **VLC media player**

**aus Wikipedia, der freien Enzyklopädie Gesichtet** (zur aktuellen Version (http://de.wikipedia.org/w/index.php?title=VLC\_media\_player&stable=0) )

Der **VLC media player** (anfänglich *VideoLAN Client*) ist ein portabler, freier Media Player sowohl für diverse Audio-, Videocodecs und Dateiformate als auch DVDs, Video-CDs und unterstützt unterschiedliche Streaming-Protokolle. Er kann auch als Server zum Streaming in Uni- oder Multicast in IPv4 und IPv6 verwendet werden.

### **Inhaltsverzeichnis**

- 1 Geschichte
- 2 Merkmale
- $\blacksquare$  3 Einsatz
- 4 Alternative Programme
- 5 Weblinks

## **Geschichte**

Der *VLC media player* wird seit 1999 vom VideoLAN-Team entwickelt. Dieses besteht aus Studenten der französischen Ingenieurschule École Centrale Paris in Châtenay-Malabry bei Paris und Entwicklern aus über 20 Ländern, unter anderem den USA, den Niederlanden, Norwegen und Deutschland. Das Programm steht unter der GPL und kann somit kostenlos verbreitet und von jedermann verbessert werden. Aus urheberrechtlichen Gründen ist die Wiedergabe von DRM-geschützten Formaten nicht möglich.

### **Merkmale**

Der *VLC media player* ist ein Teil der kompletten Streaming-Lösung des VideoLAN-Teams, womit beispielsweise die Versorgung eines Universitäts-Campus mit Fernsehen über einen einzigen Empfänger möglich ist, was auch der Anlass für die Entwicklung der Programme war. Ein weiterer Baustein dieser Lösung ist der VideoLAN Server, der aber durch spezielle Funktionen des *VLC media player* ersetzt wurde. Mehr zu dieser Streaming-Lösung findet sich im VideoLAN-Artikel.

Besonders hervorzuheben ist die sehr hohe Robustheit des Programms, das nahezu jedes Format und jede Datei abspielt, auch unvollständige oder bruchstückhafte AVI-Dateien, was z. B. bei nicht vollständig heruntergeladenen Dateien der Fall sein kann. Dabei sind alle Standardfunktionen kommerzieller Produkte verfügbar. Zusätzlich können über Filter verschiedene Effekte in Echtzeit angewandt werden. So kann z. B. ein Video, das im Hochformat aufgenommen wurde, um 90° gedreht, und Farbfilter usw. können angewandt werden.

Das VideoLAN-Team entwickelt selbst keine Decoder oder Encoder *(Codecs)*. Der VLC media player ist viel mehr als ein Rahmenprogramm zu verstehen, das diverse – getrennt entwickelte – Codecs unter einer

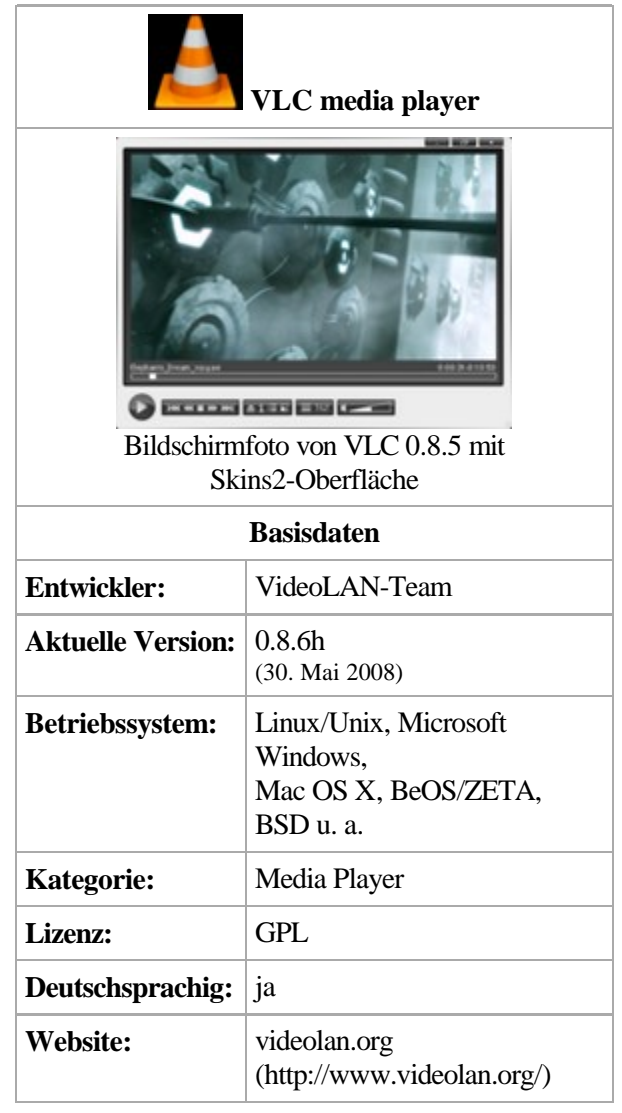

Benutzeroberfläche vereint. Die bekanntesten sind u.a. FFmpeg, libmpeg2 und x264. Diese werden mit speziell entwickelten oder über Bibliotheken eingebundene *Demultiplexer* kombiniert. Dadurch unterscheiden sich Leseverhalten und Fehlertoleranz deutlich von anderen Wiedergabeprogrammen, die auf den genannten Codecs basieren. Ferner können auch Ausgabe-Bibliotheken wie SDL in VLC integriert sein.

Der *VLC media player* läuft auf den verschiedensten Betriebssystemen mit kompletter Funktionalität. Unterstützte Systeme sind Linux, Microsoft Windows, Mac OS X, BeOS/ZETA, BSD, Microsoft Windows CE und diverse kleinere Systeme. Außerdem gibt es eine portable (vom USB-Stick ohne Installation lauffähige) Version. Mittels Skins ist eine weitreichende Anpassung der Bedienoberfläche möglich.

#### **Einsatz**

Der *VLC media player* kommt sowohl bei Privatnutzern, in Schulen und Universitäten, aber auch bei professionellen Anwendern zum Einsatz. Geschätzt wird vor allem die hohe Kompatibilität mit einer Großzahl von Formaten und Codecs, wodurch VLC beinahe alles wiedergeben kann. Auch die im September 2007 vorgestellte ZDFmediathek unterstützt den VLC zur Wiedergabe ihres Video on Demand- und Livestream-Angebots (bei bestmöglicher Bildqualität dank Wiedergabe einer H.264-kodierten Videoquelle).

#### **Alternative Programme**

Alternative Programme zum *VLC media player* sind z. B. MPlayer, Xine und Ogle, welche jedoch vergleichsweise eingeschränkte Streaming-Möglichkeiten haben. Viele andere quelloffene ("open source") Programme benutzen ebenfalls die FFmpeg-Bibliothek und unterstützen somit einen ähnlichen Umfang von Formaten.

### **Weblinks**

**Commons: VLC** (http://commons.wikimedia.org/wiki/VLC?uselang=de) - Bilder, Videos und Audiodateien

- Offizielle Website des VLC (http://www.videolan.org/)
- Portable VLC-Media-Player (http://portableapps.com/apps/audio\_video/media\_players/portable\_vlc)

Von "http://de.wikipedia.org/wiki/VLC\_media\_player" Kategorie: Freier Medienspieler

- Diese Seite wurde zuletzt am 8. Juni 2008 um 14:54 Uhr geändert.
- Ihr Text steht unter der GNU-Lizenz für freie Dokumentation. Wikipedia® ist eine eingetragene Marke der Wikimedia Foundation Inc.